# Package 'MNP'

September 27, 2017

Version 3.1-0

Date 2017-09-27

Title R Package for Fitting the Multinomial Probit Model

Maintainer Kosuke Imai <kimai@princeton.edu>

**Depends**  $R$  ( $>= 2.1$ ), MASS, utils

Suggests testthat

Description Fits the Bayesian multinomial probit model via Markov chain Monte Carlo. The multinomial probit model is often used to analyze the discrete choices made by individuals recorded in survey data. Examples where the multinomial probit model may be useful include the analysis of product choice by consumers in market research and the analysis of candidate or party choice by voters in electoral studies. The MNP package can also fit the model with different choice sets for each individual, and complete or partial individual choice orderings of the available alternatives from the choice set. The estimation is based on the efficient marginal data augmentation algorithm that is developed by Imai and van Dyk (2005). ``A Bayesian Analysis of the Multinomial Probit Model Using the Data Augmentation,'' Journal of Econometrics, Vol. 124, No. 2 (February), pp. 311-334. <DOI:10.1016/j.jeconom.2004.02.002> Detailed examples are given in Imai and van Dyk (2005). ``MNP: R Package for Fitting the Multinomial Probit Model.'' Journal of Statistical Software, Vol. 14, No. 3 (May), pp. 1-32. <DOI:10.18637/jss.v014.i03>.

#### LazyLoad yes

#### LazyData yes

License GPL  $(>= 2)$ 

URL <http://imai.princeton.edu/software/MNP.html>

BugReports <https://github.com/kosukeimai/MNP/issues>

NeedsCompilation yes

RoxygenNote 6.0.1

<span id="page-1-0"></span>Author Kosuke Imai [aut, cre], David van Dyk [aut], Hubert Jin [ctb]

Repository CRAN

Date/Publication 2017-09-27 11:40:20 UTC

## R topics documented:

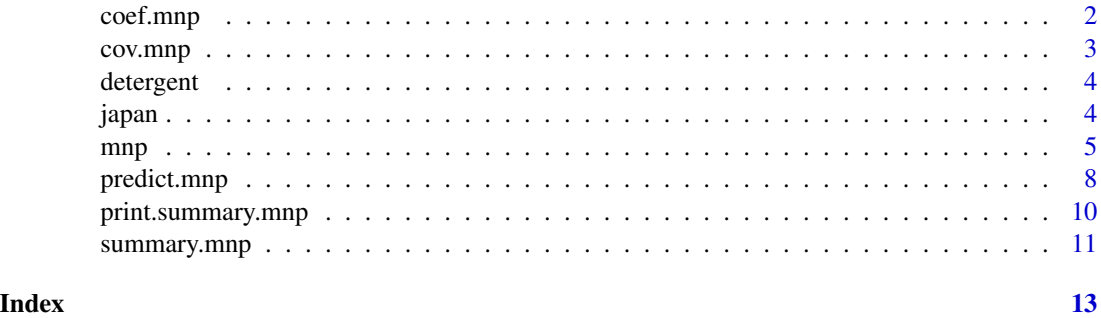

coef.mnp *Extract Multinomial Probit Model Coefficients*

#### Description

coef.mnp is a function which extracts multinomial probit model coefficients from ojbects returned by mnp. coefficients.mnp is an alias for it. coef method for class mnp.

#### Usage

```
## S3 method for class 'mnp'
coef(object, subset = NULL, ...)
```
#### Arguments

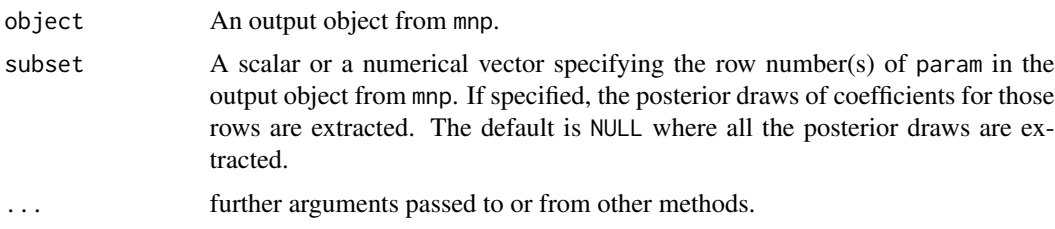

#### Value

coef.mnp returns a matrix (when a numerical vector or NULL is specified for subset argument) or a vector (when a scalar is specified for subset arugment) of multinomila probit model coefficients.

#### <span id="page-2-0"></span> $cov.$ mp  $3$

#### Author(s)

Kosuke Imai, Department of Politics, Princeton University <kimai@Princeton.Edu>

#### See Also

mnp, cov.mnp;

cov.mnp *Extract Multinomial Probit Model Covariance Matrix*

#### Description

cov.mnp is a function which extracts the posterior draws of covariance matrix from objects returned by mnp.

#### Usage

 $cov.mnp(object, subset = NULL, ...)$ 

#### Arguments

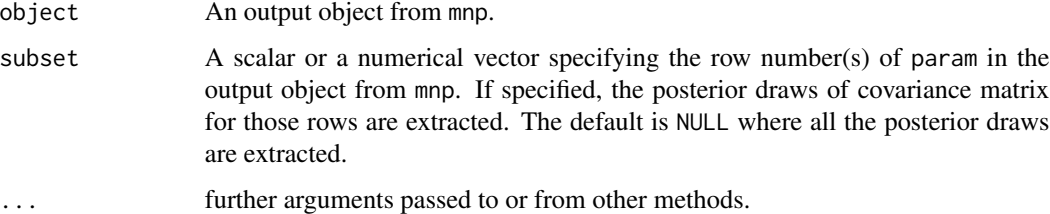

#### Value

When a numerical vector or NULL is specified for subset argument, cov.mnp returns a three dimensional array where the third dimension indexes posterior draws. When a scalar is specified for subset arugment, cov.mnp returns a matrix.

#### Author(s)

Kosuke Imai, Department of Politics, Princeton University <kimai@Princeton.Edu>

#### See Also

mnp, coef.mnp;

<span id="page-3-0"></span>

#### Description

This dataset gives the laundry detergent brand choice by households and the price of each brand.

#### Format

A data frame containing the following 7 variables and 2657 observations.

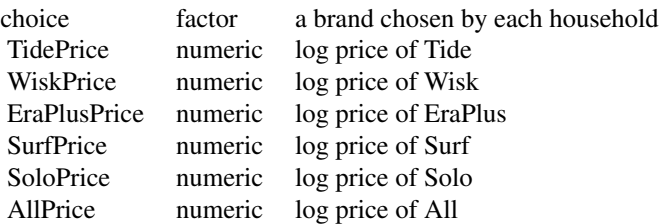

#### References

Chintagunta, P. K. and Prasad, A. R. (1998) "An Empirical Investigation of the 'Dynamic McFadden' Model of Purchase Timing and Brand Choice: Implications for Market Structure". *Journal of Business and Economic Statistics* vol. 16 no. 1 pp.2-12.

japan *Voters' Preferences of Political Parties in Japan (1995)*

#### Description

This dataset gives voters' preferences of political parties in Japan on the 0 (least preferred) - 100 (most preferred) scale. It is based on the 1995 survey data of 418 individual voters. The data also include the sex, education level, and age of the voters. The survey allowed voters to choose among four parties: Liberal Democratic Party (LDP), New Frontier Party (NFP), Sakigake (SKG), and Japanese Communist Party (JCP).

#### Format

A data frame containing the following 7 variables for 418 observations.

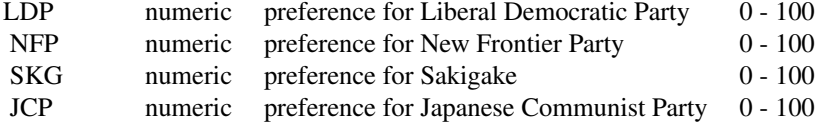

<span id="page-4-0"></span>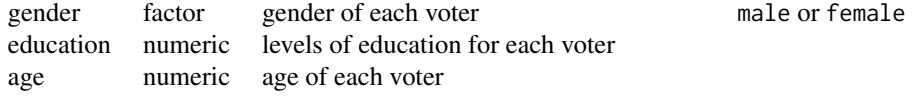

mnp *Fitting the Multinomial Probit Model via Markov chain Monte Carlo*

#### Description

mnp is used to fit (Bayesian) multinomial probit model via Markov chain Monte Carlo. mnp can also fit the model with different choice sets for each observation, and complete or partial ordering of all the available alternatives. The computation uses the efficient marginal data augmentation algorithm that is developed by Imai and van Dyk (2005a).

#### Usage

```
mnp(formula, data = parent.frame(), choiceX = NULL, cXnames = NULL,
 base = NULL, latent = FALSE, invcdf = FALSE, trace = TRUE,
 n.draws = 5000, p.var = "Inf", p.df = n.dim + 1, p.scale = 1,
  coef.start = 0, cov.start = 1, burnin = 0, thin = 0,
  verbose = FALSE)
```
#### Arguments

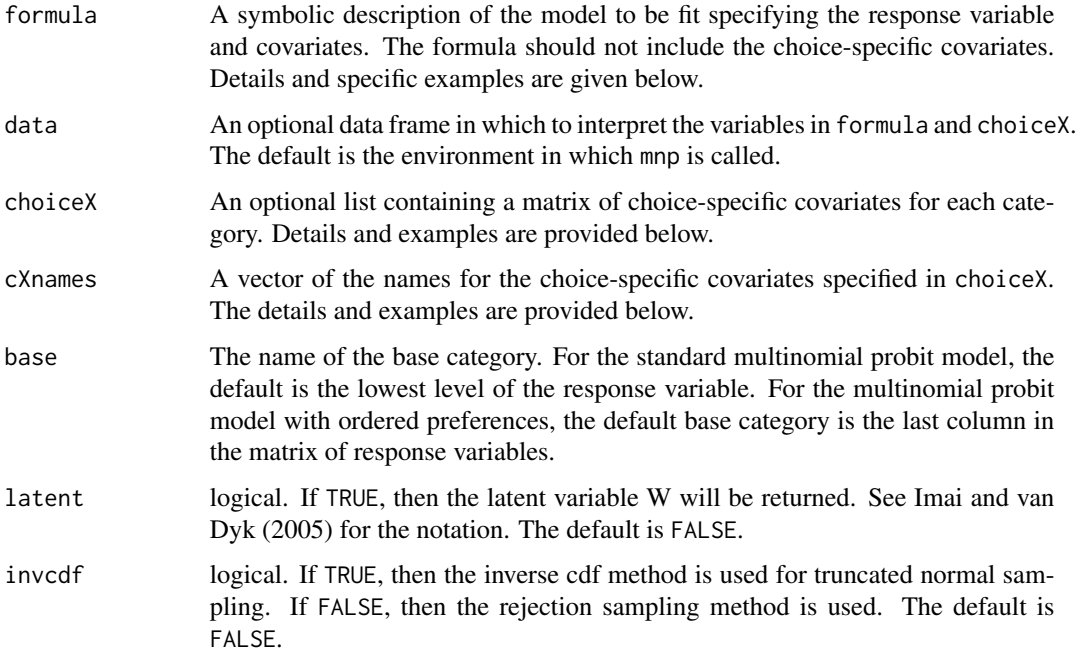

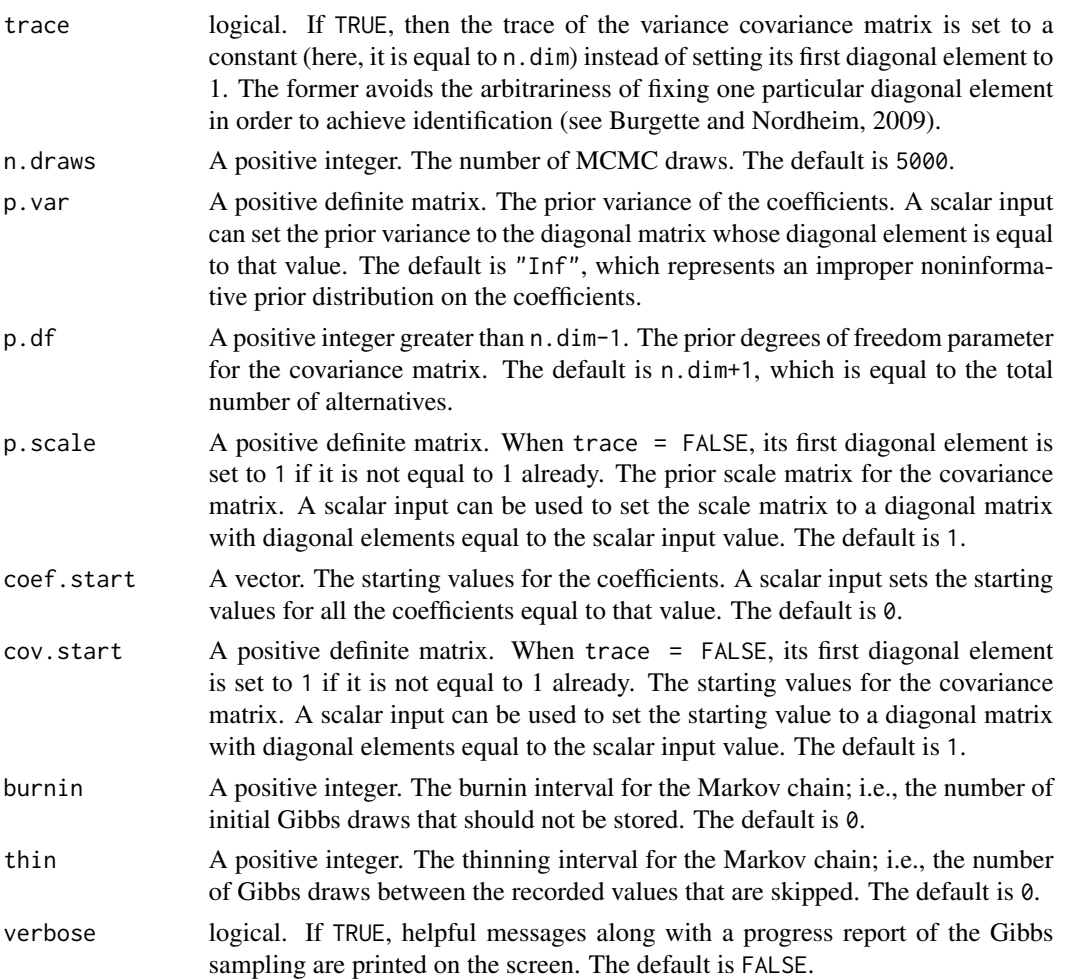

#### Details

To fit the multinomial probit model when only the most preferred choice is observed, use the syntax for the formula,  $y \sim x1 + x2$ , where y is a factor variable indicating the most preferred choice and x1 and x2 are individual-specific covariates. The interactions of individual-specific variables with each of the choice indicator variables will be fit.

To specify choice-specific covariates, use the syntax, choiceX=list(A=cbind(z1, z2), B=cbind(z3, z4), C=cbind(z5, where A, B, and C represent the choice names of the response variable, and z1 and z2 are each vectors of length  $n$  that record the values of the two choice-specific covariates for each individual for choice A, likewise for z3, ..., z6. The corresponding variable names via cXnames=c("price", "quantity") need to be specified, where price refers to the coefficient name for z1, z3, and z5, and quantity refers to that for z2, z4, and z6.

If the choice set varies from one observation to another, use the syntax, cbind(y1, y2, y3) ~ x1 + x2, in the case of a three choice problem, and indicate unavailable alternatives by NA. If only the most preferred choice is observed, y1, y2, and y3 are indicator variables that take on the value one for individuals who prefer that choice and zero otherwise. The last column of the response matrix, y3 in this particular example syntax, is used as the base category.

 $mnp$   $\hspace{1.5cm}$  7

To fit the multinomial probit model when the complete or partial ordering of the available alternatives is recorded, use the same syntax as when the choice set varies (i.e., cbind(y1, y2, y3, y4) ~ x1 + x2). For each observation, all the available alternatives in the response variables should be numerically ordered in terms of preferences such as 1 2 2 3. Ties are allowed. The missing values in the response variable should be denoted by NA. The software will impute these missing values using the specified covariates. The resulting uncertainty estimates of the parameters will properly reflect the amount of missing data. For example, we expect the standard errors to be larger when there is more missing data.

#### Value

An object of class mnp containing the following elements:

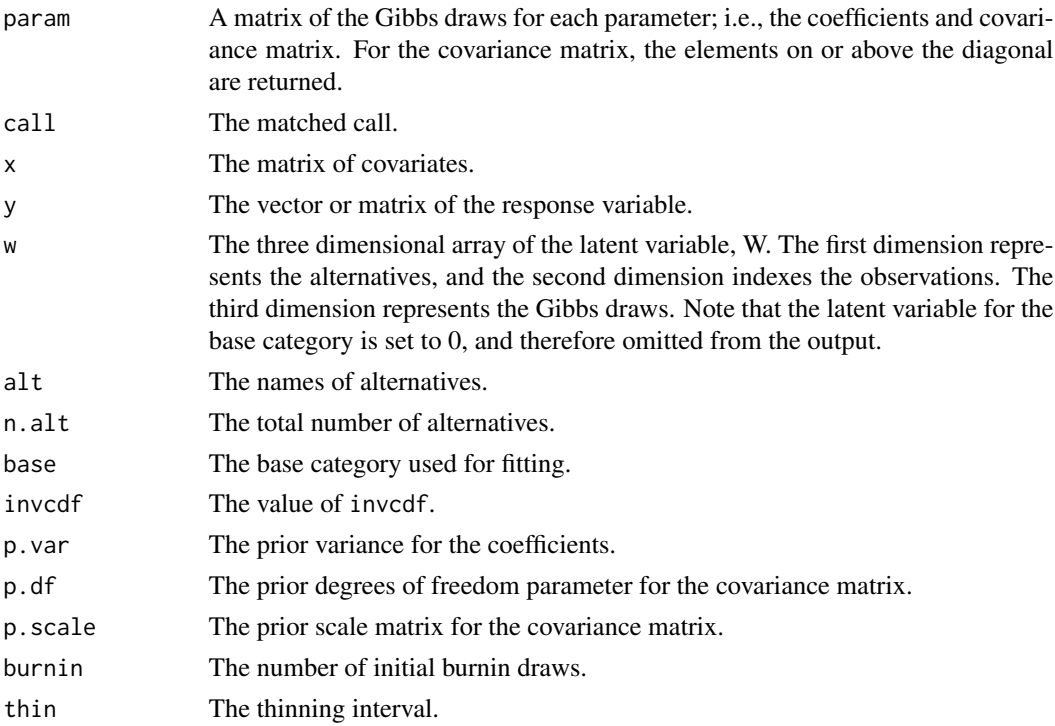

#### Author(s)

Kosuke Imai, Department of Politics, Princeton University <kimai@Princeton.Edu>, [http://](http://imai.princeton.edu) [imai.princeton.edu](http://imai.princeton.edu); David A. van Dyk, Statistics Section, Department of Mathematics, Imperial College London.

#### References

Imai, Kosuke and David A. van Dyk. (2005a) "A Bayesian Analysis of the Multinomial Probit Model Using the Marginal Data Augmentation," *Journal of Econometrics*, Vol. 124, No. 2 (February), pp.311-334.

Imai, Kosuke and David A. van Dyk. (2005b) "MNP: R Package for Fitting the Multinomial Probit Models," *Journal of Statistical Software*, Vol. 14, No. 3 (May), pp.1-32.

<span id="page-7-0"></span>Burgette, L.F. and E.V. Nordheim. (2009). "An alternate identifying restriction for the Bayesian multinomial probit model," *Technical report*, Department of Statistics, University of Wisconsin, Madison.

#### See Also

coef.mnp, cov.mnp, predict.mnp, summary.mnp;

#### Examples

```
###
### NOTE: this example is not fully analyzed. In particular, the
### convergence has not been assessed. A full analysis of these data
### sets appear in Imai and van Dyk (2005b).
###
## load the detergent data
data(detergent)
## run the standard multinomial probit model with intercepts and the price
res1 <- mnp(choice ~ 1, choiceX = list(Surf=SurfPrice, Tide=TidePrice,
                                       Wisk=WiskPrice, EraPlus=EraPlusPrice,
                                       Solo=SoloPrice, All=AllPrice),
            cXnames = "price", data = detergent, n.draws = 100, burnin = 10,
            thin = 3, verbose = TRUE)
## summarize the results
summary(res1)
## calculate the quantities of interest for the first 3 observations
pre1 <- predict(res1, newdata = detergent[1:3,])
## load the Japanese election data
data(japan)
## run the multinomial probit model with ordered preferences
res2 <- mnp(cbind(LDP, NFP, SKG, JCP) ~ gender + education + age, data = japan,
            verbose = TRUE)
## summarize the results
summary(res2)
## calculate the predicted probabilities for the 10th observation
## averaging over 100 additional Monte Carlo draws given each of MCMC draw.
pre2 \leq predict(res2, newdata = japan[10,], type = "prob", n.draws = 100,
                verbose = TRUE)
```
predict.mnp *Posterior Prediction under the Bayesian Multinomial Probit Models*

#### **Description**

Obtains posterior predictions under a fitted (Bayesian) multinomial probit model. predict method for class mnp.

#### predict.mnp 9

#### Usage

```
## S3 method for class 'mnp'
predict(object, newdata = NULL, newdraw = NULL, n.draws = 1,
  type = c("prob", "choice", "order"), verbose = FALSE, ...)
```
#### Arguments

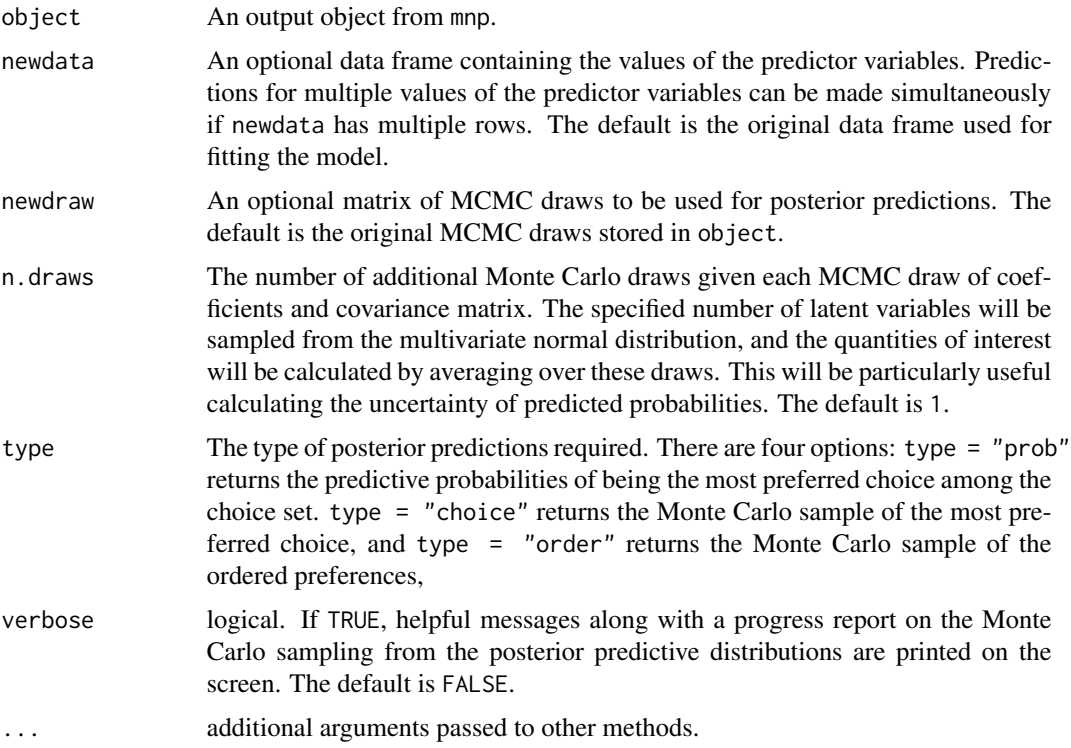

#### Details

The posterior predictive values are computed using the Monte Carlo sample stored in the mnp output (or other sample if newdraw is specified). Given each Monte Carlo sample of the parameters and each vector of predictor variables, we sample the vector-valued latent variable from the appropriate multivariate Normal distribution. Then, using the sampled predictive values of the latent variable, we construct the most preferred choice as well as the ordered preferences. Averaging over the Monte Carlo sample of the preferred choice, we obtain the predictive probabilities of each choice being most preferred given the values of the predictor variables. Since the predictive values are computed via Monte Carlo simulations, each run may produce somewhat different values. The computation may be slow if predictions with many values of the predictor variables are required and/or if a large Monte Carlo sample of the model parameters is used. In either case, setting verbose = TRUE may be helpful in monitoring the progress of the code.

#### Value

predict.mnp yields a list of class predict.mnp containing at least one of the following elements:

<span id="page-9-0"></span>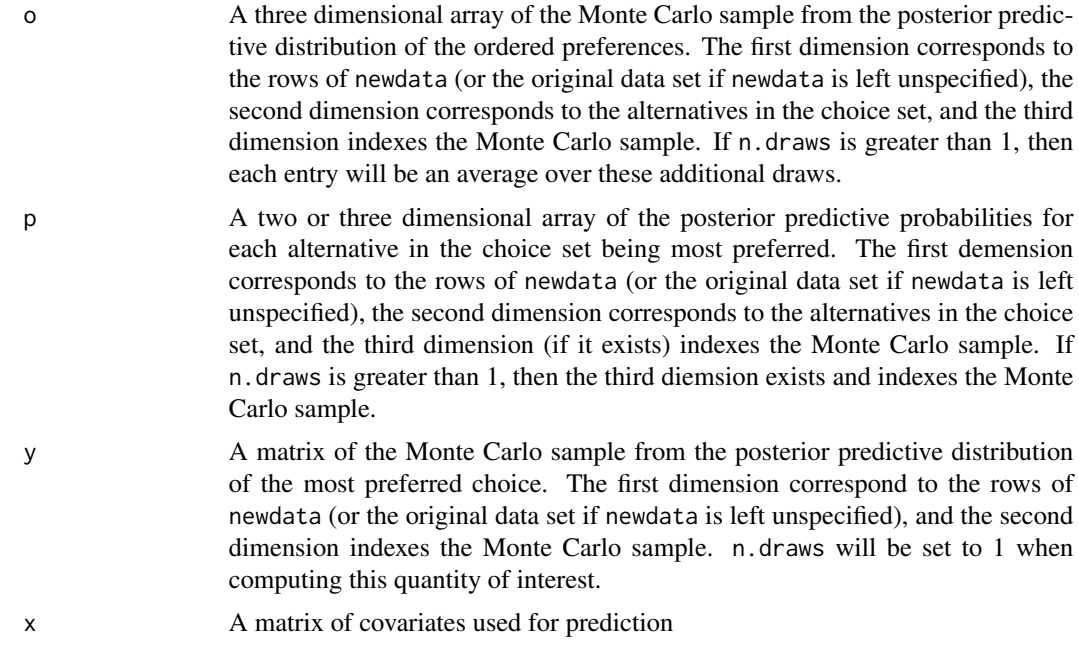

#### Author(s)

Kosuke Imai, Department of Politics, Princeton University <kimai@Princeton.Edu>

#### See Also

mnp

print.summary.mnp *Print the summary of the results for the Multinomial Probit Models*

#### Description

summary print method for class mnp.

#### Usage

```
## S3 method for class 'summary.mnp'
print(x, digits = max(3, getOption("digits") - 3), ...)
```
### Arguments

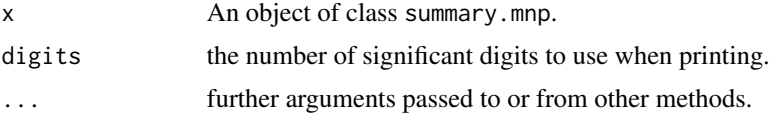

#### <span id="page-10-0"></span>summary.mnp 11

#### Author(s)

Kosuke Imai, Department of Politics, Princeton University <kimai@Princeton.Edu>

#### See Also

mnp

summary.mnp *Summarizing the results for the Multinomial Probit Models*

#### Description

summary method for class mnp.

#### Usage

## S3 method for class 'mnp' summary(object,  $CI = c(2.5, 97.5), ...$ )

#### Arguments

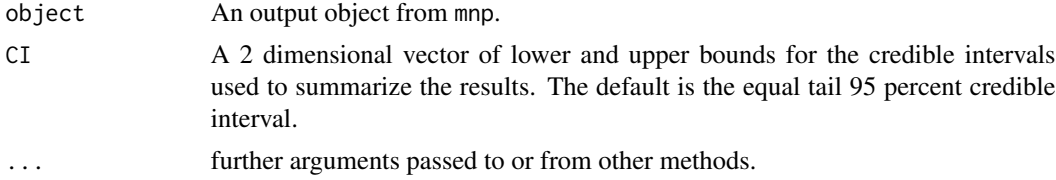

#### Value

summary.mnp yields an object of class summary.mnp containing the following elements:

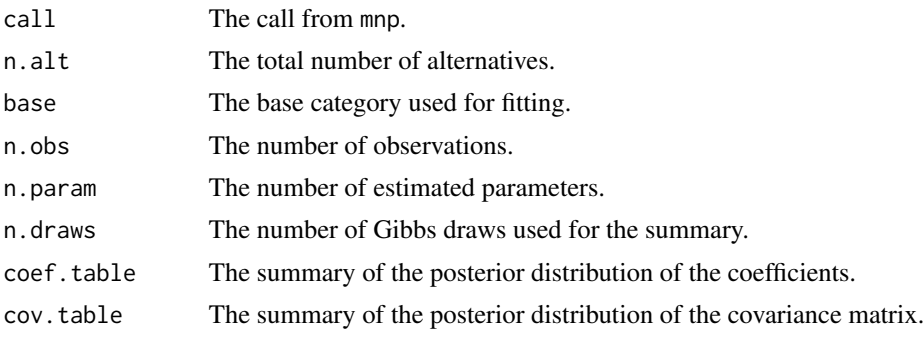

This object can be printed by print.summary.mnp

#### Author(s)

Kosuke Imai, Department of Politics, Princeton University <kimai@Princeton.Edu>

### 12 summary.mnp

See Also

mnp

# <span id="page-12-0"></span>Index

∗Topic datasets detergent, [4](#page-3-0) japan, [4](#page-3-0) ∗Topic methods coef.mnp, [2](#page-1-0) cov.mnp, [3](#page-2-0) predict.mnp, [8](#page-7-0) print.summary.mnp, [10](#page-9-0) summary.mnp, [11](#page-10-0) ∗Topic models  $mnp, 5$  $mnp, 5$ coef.mnp, [2](#page-1-0) coefficients.mnp *(*coef.mnp*)*, [2](#page-1-0) cov.mnp, [3](#page-2-0) detergent, [4](#page-3-0) japan, [4](#page-3-0) MNP *(*mnp*)*, [5](#page-4-0)  $mnp, 5$  $mnp, 5$ predict.mnp, [8](#page-7-0) print.summary.mnp, [10](#page-9-0) summary.mnp, [11](#page-10-0)